# **Building a Robust Error Handler**

Posted At : February 11, 2014 11:25 AM | Posted By : Mark Kruger Related Categories: ColdFusion, Coldfusion Tips and Techniques

If you have been around the ColdFusion world as long as the Muse you have heard of Mary Jo Sminkey. Mary Jo built a popular ColdFusion ecommerce platform<br>called CFWebstore. She has vast experience in ColdFusion and a seemi dog training. As far as CF Webtools and the Muse can tell, Mary Jo excels at everything she does. We frankly suspect she is actually twins or triplets pretending to<br>be only one person :) The following article is by Mary Jo MJ (as we call her with great affection) details the structure and usage of the handler.

### **Building a Robust Error Handler (by Mary Jo Sminkey)**

Let's face it, sometimes we put less effort into the error handler than into the rest of our code. We might put something in place that throws up a "user friendly"<br>page, and maybe email a dump of the catch or error structu more than preventing errors from being thrown, instead of helping us track down the issue.

I look at the error handler as a way to help make a site as bug-free as possible. By having it email me as much information as possible about errors, I troubleshoot,<br>fix and patch, and get to a point where errors are the e handler. In a future article, we'll look at integrating that error handler with the open source bug tracker BugLogHQ. Before we begin with our error handler let's talk about our error handling strategy.

## **Error Handling Strategy**

Obviously global error handling is a last ditch attempt to catch errors, and only part of a complete strategy for trapping errors. This article assumes you are using<br>things like cftry/cfcatch in your code to handle expecte hits.

The global error handler I use is intended to find and handle any ColdFusion errors that were *not anticipated*, although it can be used inside a cfcatch block as well. More about that approach later. The main goal is to present the user with a friendly error page that doesn't expose any sensitive information, and provides them with<br>some additional guidance. Meanwhile it sends the develop

That brings me to the first choice we need to make. Should we use an onError method or the cferror tag? Here's MaryJo's first big tip. If you use cferror with cfcatch you will have access to all the scopes that ColdFusion has to offer. If you use onError( ) many of these scopes will not be included. But onError() is a part of the new<br>"application.cfc" while cferror is a part of the old

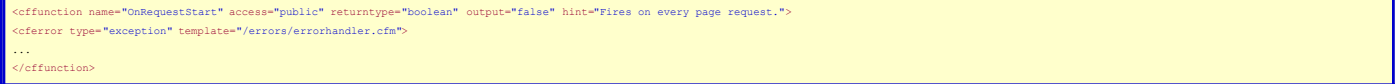

As you can see I put the cferror line into my onRequestStart. This allows me the benefits of the cferror tag without the limitations of onError. Note that you have to use a tag based Application.cfc which can bump some folks.

I also code my error handler so it can be used within a cftry/cfcatch block which can be particularly useful if I am troubleshooting a specific error in a cfcomponent<br>and need to include the local scope. Normally the "loca from a global cferror tag versus a cfcatch, so both will need to be checked in the error handler.

#### **Structuring Your Error Handler**

Let's look at a few "setup" tasks for our handler that will help us define what it is going to do.

First, how will we deal with bots and crawlers and their tendency to throw really crazy query strings, cookies, etc. at your site? You may decide to let these errors<br>through, particularly when first launching a site. One r

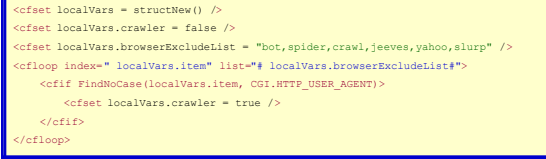

Then I can check the variable and if it is a bot I can choose to ignore or exclude the error.

Second, I need to determine which error scope I have. Remember I'm using my handler from both the application.cfc page (as an application wide error handler) and as a specific handler from a cftry/cfcatch block. We'll use that to set a variable to track the error that was captured.

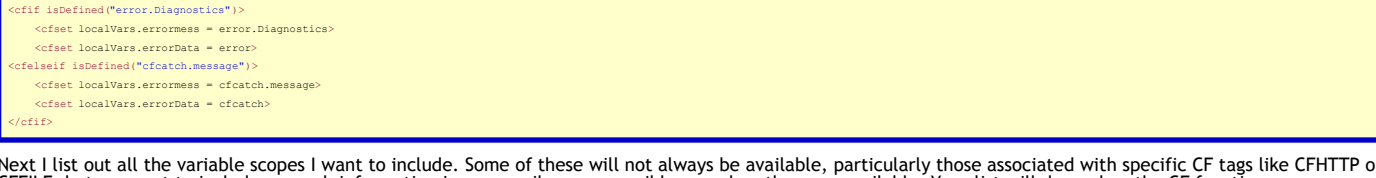

Next I list out all the variable scopes I want to include. Some of these will not always be available, particularly those associated with specific CF tags like CFHTTP or<br>CFFILE, but we want to include as much information i running, but this list is pretty comprehensive.

<cfset loclaVars.varstodump="CFCATCH,ERROR,APPLICATION,ARGUMENTS,ATTRIBUTES,CALLER,CGI,CLIENT,CFHTTP,FILE,FORM,REQUEST,SERVER,SESSION,COOKIE,THIS,THISTAG,URL,VARIABLES" />

Note, you must also consider whether your site will have any sensitive data that should be excluded from your data dumps when sending emails. If you run an<br>ecommerce site for instance, you will want to exclude any credit c our variable, so I can weed them out when I do the output. I usually exclude the CF session cookies (CFID/CFTOKEN/JSESSIONID) as well.

<cfset localVars.securevars="CFID,CFTOKEN,JSESSIONID,SessionID,URLToken,username,password ,passwordnew,ccNumber,cvv2" />

Finally, we create a list of scopes that we want to search and scrub for this secure data:

<cfset localVars.varstoscrub="ATTRIBUTES,ARGUMENTS,CGI,FORM,REQUEST,SESSION,URL,VARIABLES,COOKIE,ERROR,CFCATCH" />

Now we are ready to loop through our list of scopes and dump the data. Some of the things to note in this code that may or may not apply to yours:

1. Since I typically store lots of components in Application memory, I do some special handling to the Application scope to not include these in the dump. All of<br>- my objects have a prefix of "obj" so it's easy to exclude

- For the rest of my scopes, I set a list of variable names that I want to exclude, typically large elements that don't have any useful data. These include<br>"GeneratedContent" which is part of the Error scope and seldom has a emails and make it easier to parse through. 2.
- When dumping the Variables scope I set a list of elements that are irrelevant for my application and exclude them as well. For example, there's no reason to include a UDF in my scope dump. 3.
- 4. For the scopes I've flagged to scrub I copy the entire scope key by key, replacing any secure data items found with the word "removed".
- 5. Our application also includes some elements in cookies that are encrypted (but not particularly secure). To make debugging easier, I add an un-encrypted<br>version of any of these that are found into the error dump as well
- Sometimes the same cookie shows up more than once. I check to make sure that a key doesn't already exist before creating it when running the code that includes the cookie scope. 6.

## **Output Your Data**

With all that in mind here is the code to create these dumps. I use cfsavecontent to save them into a variable which I will use in my email:

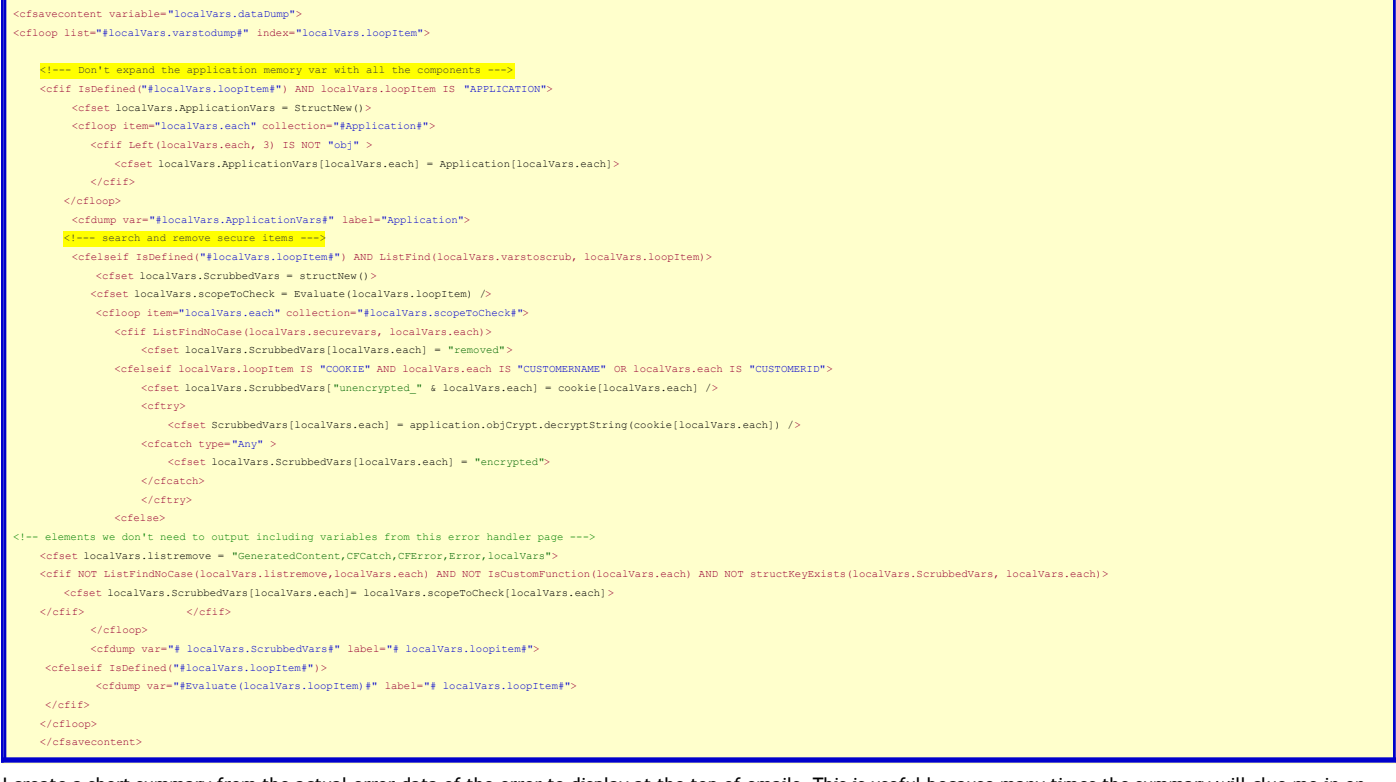

I create a short summary from the actual error data of the error to display at the top of emails. This is useful because many times the summary will clue me in on the error without the necessity of digging through all of the data output.

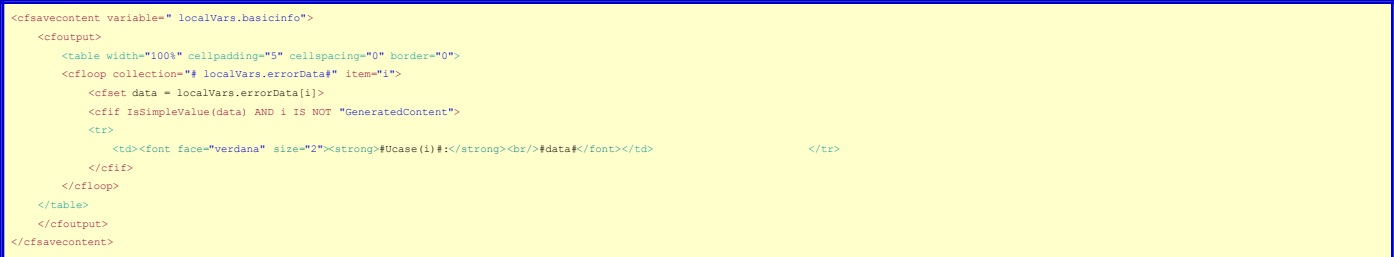

Now we need to email all of this carefully collected and sanitized data to a developer. This is where things can get hairy. If you have ever used an error handler that<br>sends emails on a high traffic website, you've probabl

Assuming we have a struct created during onApplicationStart called "ErrorLog", here's our code for sending and tracking the error emails.

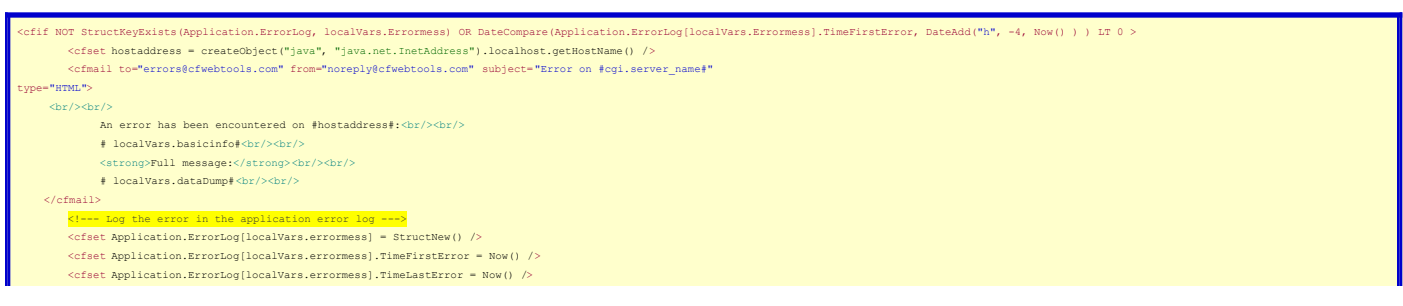

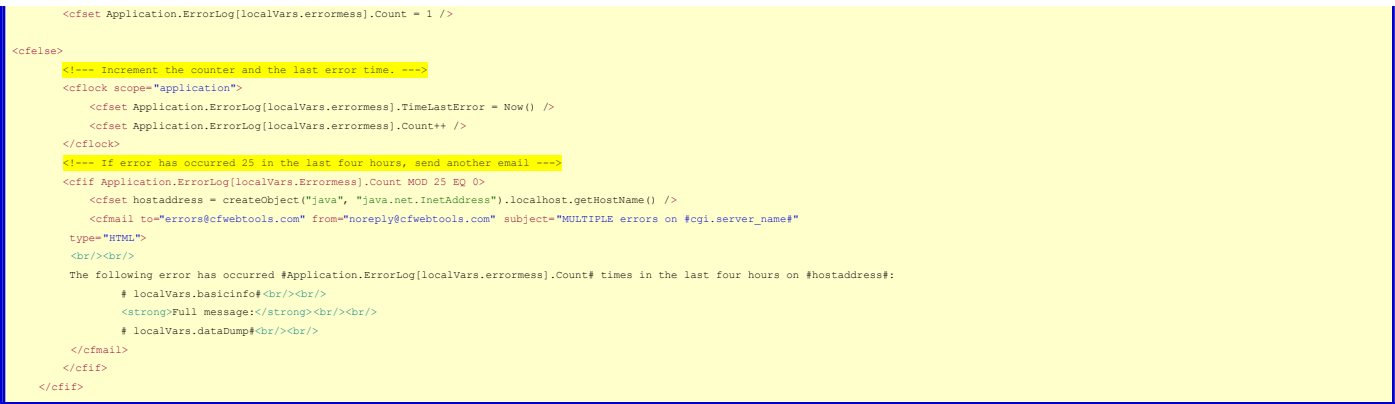

That's it! Don't forget to cfinclude a file to display to your users with a friendly "Sorry an error was encountered and the webmaster has been notified" kind of<br>message. And unlike many times when we see this as users, th

Next time we'll look at how we can use our error handler and leverage a great open source tool, BugLogHQ to do even more logging and tracking of our errors.